# Codes touche virtuelle raccourcis clavier

## Souris

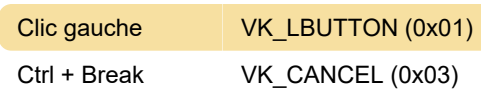

## Général - 1

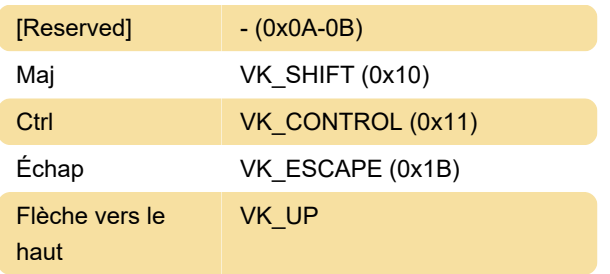

### Ligne numérique

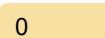

0x30

0x42

#### Lettres

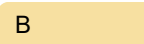

## Général - 2

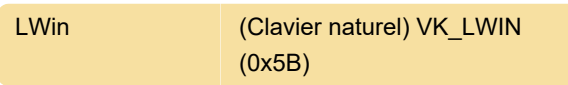

## Clés de fonction

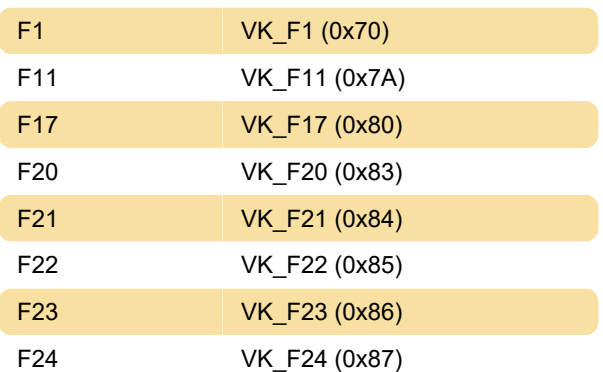

# Touches spéciales / multimédia

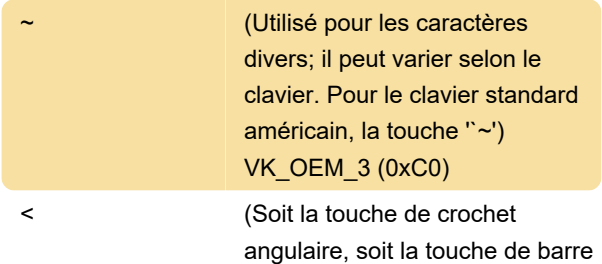

oblique inverse sur le clavier RT 102 touches) VK\_OEM\_102 (0xE2)

Dernière modification: 23/12/2020 11:16:23

Plus d'information: [defkey.com/fr/virtual-key-codes](https://defkey.com/fr/virtual-key-codes-raccourcis-clavier?filter=basic)[raccourcis-clavier?filter=basic](https://defkey.com/fr/virtual-key-codes-raccourcis-clavier?filter=basic)

[Personnalisez ce PDF...](https://defkey.com/fr/virtual-key-codes-raccourcis-clavier?filter=basic?pdfOptions=true)